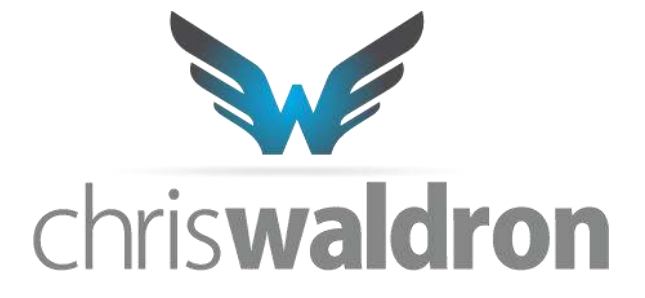

## **TRAFFIC MASTERMIND REPORT:**

# *i* reddit

[Jump to the bottom for a Limited Time Offer!](#page-12-0)

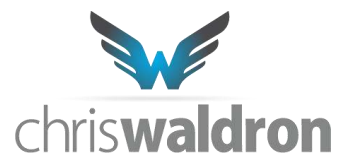

This guide will serve as a breakdown to cracking the code of reddit for MASSIVE amounts of social traffic. I have been to the front page and back many times based on the info I am writing out. I will break it down here into math and theories so you can replicate it. It's widely known that Reddit has a user base of neck-bearded liberals who love cats, games, LGBT activism, mindless comics, and science & technology articles. But the great thing is there are a massive amount of other users that are sectioned out perfectly into subs of information that they want to read.

The collective user base is referred to as the hive-mind. The hive-mind works best when they believe they have discovered something on their own vs. it being forced upon them. There is a fine line here, *don't cross it*.

I've put together this confidential report so you can get free traffic from Reddit without *wasting your time* and **ruining your account***.*

Here's what we're going to cover:

#### **Timing**

When is the optimal time to post? What day should you post? What hour of the day? When is the correct time in regards to top-position availability?

#### **Correct Selection Of The Sub-Reddit To Game**

Which Sub-Reddit best fits your product & services?

#### **Correct Title**

How do you create a title that gets people to click? What are the key components?

#### **Upvote Flow And Bot Detection Prevention**

How can you get up-voted? How do you climb to the top and prevent bot detection?

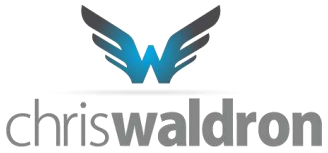

# **STEP 1: Create an account or buy an aged one**

The first step before tossing anything onto reddit is to create an account, like yesterday. If you don't have time, buy an account. You can buy aged accounts on the internet just like everything else. If you post a link and the account is fresh with no previous activity, it will immediately perceived as spam. Remember, reddit users do not like to be advertised to or feel like things are forced upon them.

If you have the time, interact with the community, especially in areas where you want to post. The bonus to that is you get a feel of the people and things that go on in that sub.

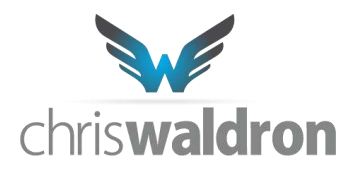

# **STEP 2: Having The Right Product/Page For Reddit**

The great news is you do not really have to cater to the whims of the cat-lovers.

Reddit is organized into small sub sections called **subreddits**.

This is your key to success. However, even if you do everything I mention here, if your page or product still sucks ass or has no value to someone, *it will fail*.

Cater your product around the whims of the sub reddit you are going to post to, make sure it has significant value to the users.

If you are a shill, you won't get anywhere besides getting your account flagged for spamming and no future posts ever showing up.

Besides reddit's spam technology, their user base is ultra-active in cutting out spam. If the filters don't catch you, the users will report you or down vote you to zero visibility.

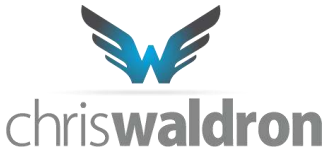

# **STEP 3: Picking The Correct Sub-Reddit**

This is going to be one of the most important parts.

There is a small site that enables you to find relevant a sub-reddit based on what you need, it is

#### [http://metareddit.com](http://metareddit.com/)

Head over to MetaReddit and search for something related to your content, often times it will be the broad generalization of what you write about. From there select around each Sub and typically it will give you a list of related subs. This is the most efficient way to find a sub that has a good user base and is related to your link.

#### **Let's use an example.**

You have an article on the top 10 marketing secrets for startup businesses. Here are your choices:

/r/Entrepreneur (59,609 readers, ~81 active)

/r/startup (2,064 readers, ~7 active)

/r/startups (36,490 readers, ~34 active)

/r/business (144,011 readers, ~87 active)

From the looks of things you would go with /r/business right? **Wrong.**

Your chances of gaming this subreddit are low and the relevancy is slim.

The larger subreddits with more users, commonly only up-vote things from "trusted sources".

Those sources are typically "self posts", imgur links, or major publications sites.

If you really want to get the most out of what you are posting, pick a subreddit with under 100k readers.

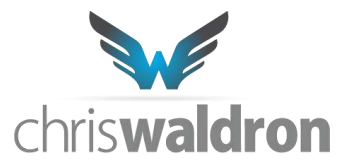

For this instance, I would pick /r/startups.

It has a good number of users without having too many.

When you are searching for the right subreddit, make sure you can submit links.

Some subs are locked only to "self posts". Which are posts like a forum where you write text right inside Reddit and there is no direct link to a site.

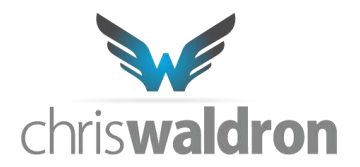

# **STEP 4: Analyze The Sub Reddit**

Before you decide on a subreddit, you are going to need to take a look for a few things. First is to figure out if the post that is on top right now is beatable, this is how we do that…

- 1. Go to the subreddit. We'll use /r/Entrepreneur as our example.
- 2. Look at the top post, when it was submitted, and how many upvotes it has.

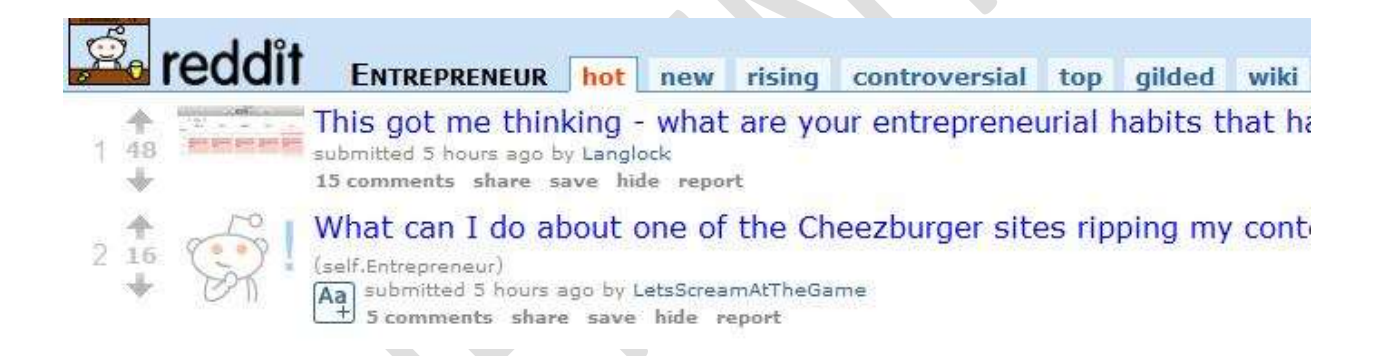

For our example, the top post "This got me thinking…" was submitted 5 hours ago and has 48 upvotes.

(Be sure to write down these numbers as you'll need them for the next step)

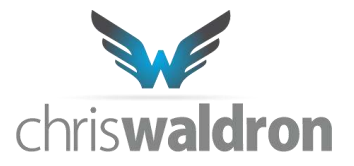

3. Select "top" and "links from: this week"

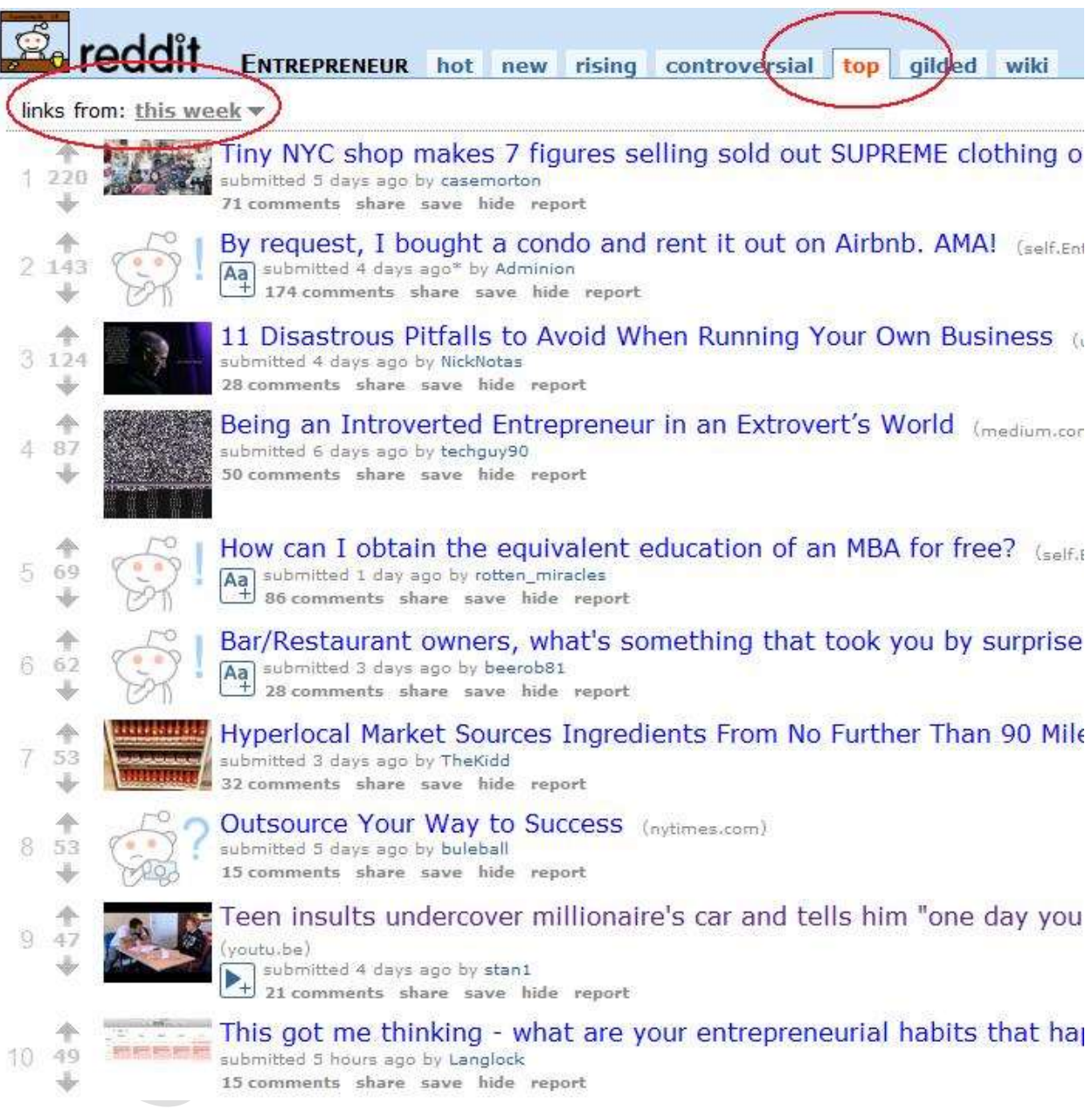

4. We now need the average score of the top 10 posts.

220 + 143 + 124 + 87 + 69 + 62 + 53 + 53 + 47 + 49 = 845 / 10 = **Average Score of 84.5**

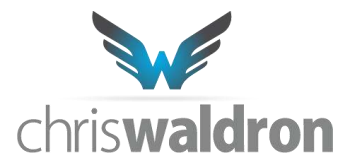

Take our original number (from the top post from before) 48 and divide it by our average score of 84.5. We get 56% - *this is a good number*.

If the number is 120% or more – it's time to move on and find a different sub-reddit. That means that the post that is on top right now, is exceptionally liked and will likely stay in the top spot longer than average.

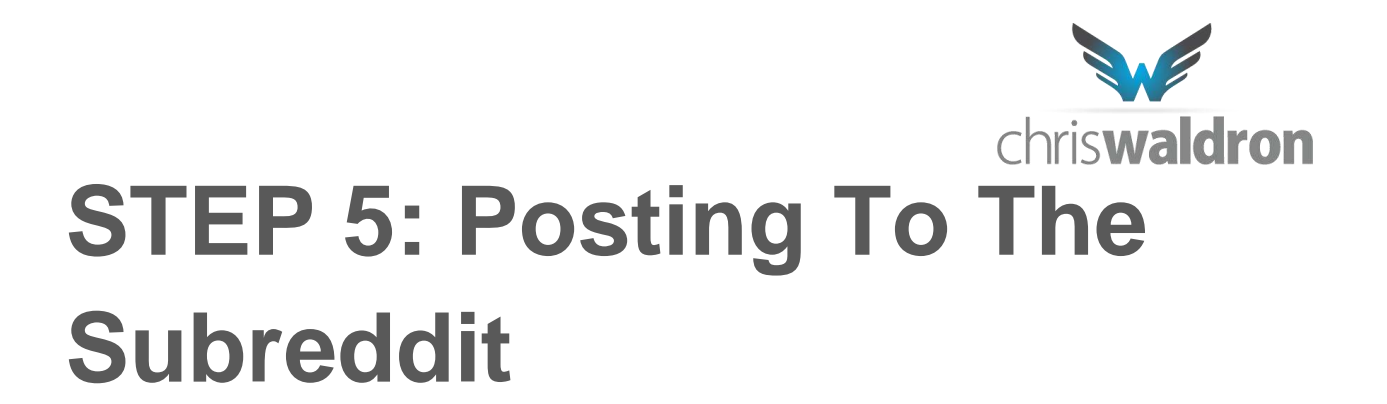

Once you have analyzed the subreddit and found it is "game-able" now it's time to look at the optimal posting times and titles.

The first thing you will want to do is take a look at the **types of content** and **titles** that are the top posts for the last week/ month.

This will give you an indication of what works, whether it's alarming news or techy stuff or whatever kind of title.

Compare the times they were posted for any indication of a trend. For example, if all the posts are in the morning, in the evening, or at night.

Keep in mind, Reddit has users all around the world. Time zones can make a major difference depending on where the majority of the users of that subreddit live.

To identify when the majority of the subs users are online, use the 'current users' (on the right of the page) as a gauge during different times of the day/week.

You can look at the times people post and compare those times of day with the amount of current users to determine the best time to post throughout the day.

For example, you can watch the subreddit for a few days looking for trends in the top content in terms of hours it was posted.

If it's a business sub-reddit, you may need to post at a prime EST morning time.

Your goal is to make sure your content is fresh when people start logging in, but not too late that someone has posted something more interesting.

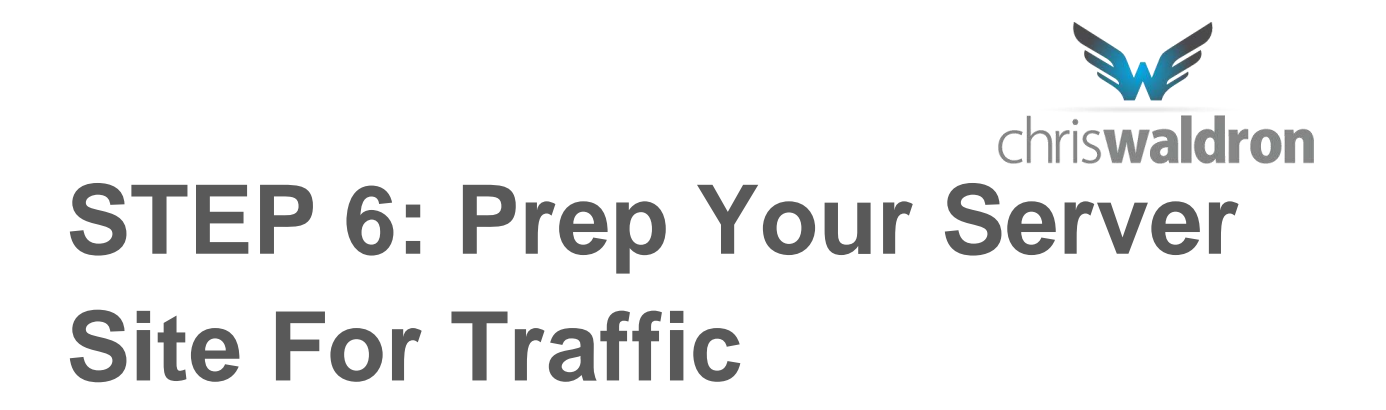

This really pertains to all traffic situations and not just Reddit.

You need to make sure your site is fast, available, and **mobile responsive**.

For a gauge, I have gotten front page on Reddit a few times while I was on a shared server.

A shared server can handle about 150 concurrent users/connections before crawling and getting cut off by your host.

Depending on the subreddit you post to, that could happen fast.

You can mitigate some of those issues by setting up page/object caching and a CDN on your site.

For Wordpress and other CMS's this is as simple as installing and configuring a plugin.

For custom built sites it may take a bit of work. Either way if you don't have caching set up at a minimum, expect your server to crash or your host to cut your account fairly quickly.

You also want to make sure your site is mobile responsive or you have a mobile site/detection running.

Most users these days read on their phone, if it's difficult to read or down-right impossible they will just leave. All of your hard work would be for nothing.

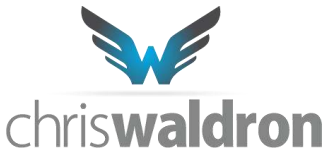

## **STEP 7: Post Your Content And Get Up-votes**

At this point go over a last-minute checklist:

- You have selected a subreddit that is *highly relevant* and has a *good number of users*
- Written a *title that will align* with other top posts, and *selected an image* for your site that will stand out, and have *good content*.
- You have *identified the best time* to start a post, when the sub's users would be getting online
- You have made sure there *isn't a wildly popular post in the number 1 spot that was posted recently*
- You cannot post the same link twice in a subreddit, make sure you have everything right the first time. Check and double check.

Now you can go ahead and make your post.

Some subs you need to be aware that your post may get ghosted very easily. So after you make your post, use a private browsing tab (incognito in chrome) and check for your post under the new tab of the sub you posted in to make sure it isn't in moderation. If it is, send the admin a message about it.

#### **Up-votes**

To get up-votes, send the subs link out to friends, groups, whoever and ask for up-votes.

You do not want them all at the same time, but they need to be frequent as your post is fresh.

A good gauge for an average sized sub is that you need to have 10-20 before your post is off the first page of the "new" tab or within 30 minutes.

Do not direct link to your posting. A large amount of direct linked up-votes to a post will trigger spam filters.

chriswaldron.com • Traffic Mastermind Report™ • All Rights Reserved

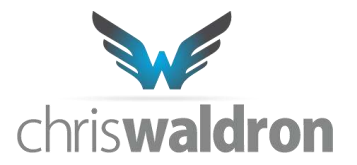

Make sure people are going in organically, sometimes it is a pain, but the first 20-30 votes are critically looked at by spam prevention algorithms – after that it doesn't matter.

Anything over +2 up-votes becomes a do follow link, so if your posts fails and gets buried, at least make sure it has 2 up-votes so it's worth something at some point.

It'll take about 4-5 real user votes to equal two up after the vote equalizer works on the site.

#### **Extra Points**

- 1. Another source of good traffic is from comments. Sometimes it's even easier to generate traffic from links in comments than an actual post.
- 2. Get involved. Make sure your account isn't new and has history of commenting and interacting with the site.
- <span id="page-12-0"></span>3. You can use down votes to your advantage as well, both in the comments and main links.

www.ChrisWaldron.com

## 15,000 visitors to your site?

Do you want massive amounts of traffic to your website? I can help.

#### **Here's what I've got:**

I'm going to do a quick an easy consultation with you. We will get on the phone, discuss your needs, find the opportunities in your market, and create a simple action plan.

If you like what you hear, and want help implementing it, we can speak about potentially working together long term.

To make this irresistible - I'll give you **90% off** my normal consulting fee. We will get on the phone, talk about your business, and give you a couple of ways to generate traffic now for only \$15.

You really can't beat that.

### **[So click here now to take advantage.](http://chriswaldron.com/product/mastermind-consulting-promo)**